# **CBC Data Therapy**

**Metagenomics Discussion** 

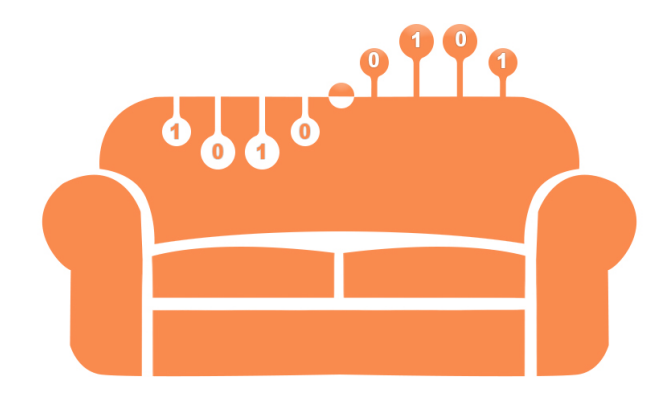

**Computational Biology Core** 

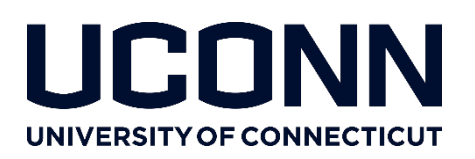

### General Workflow

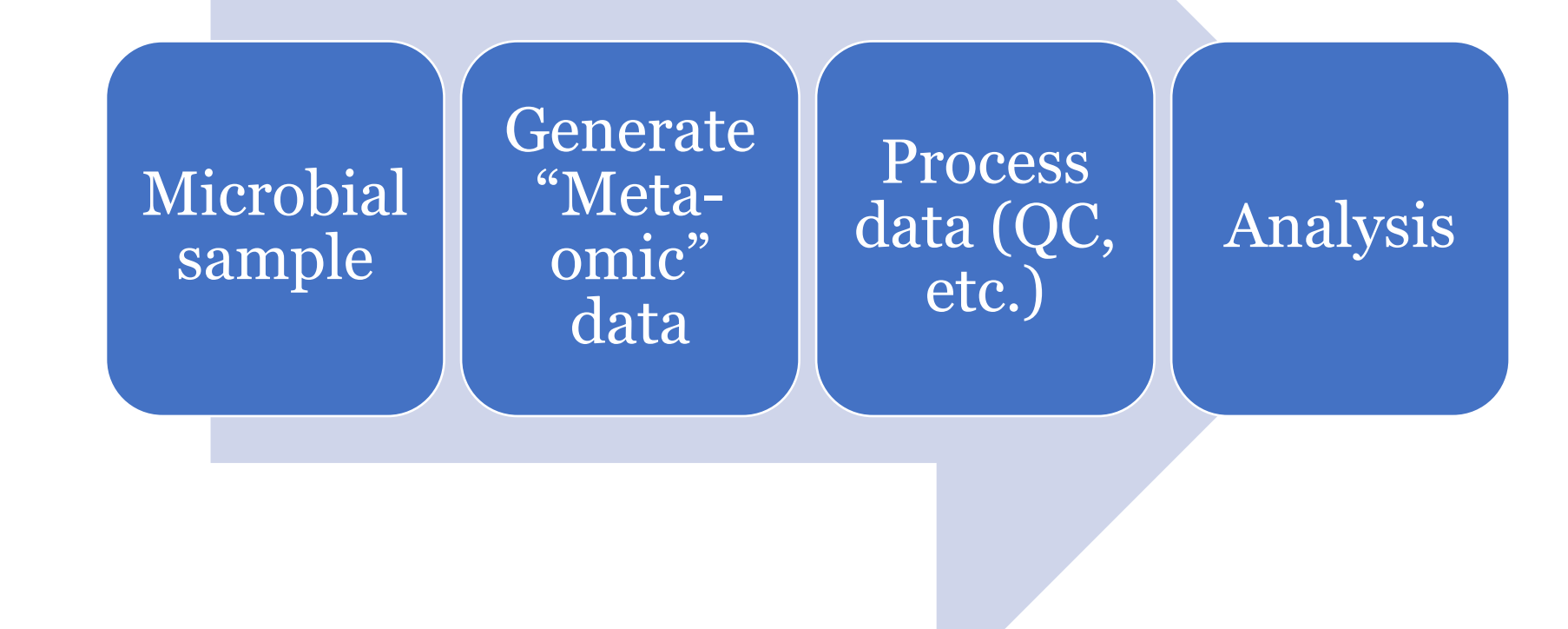

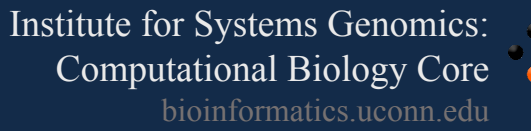

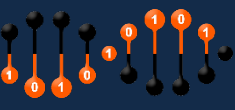

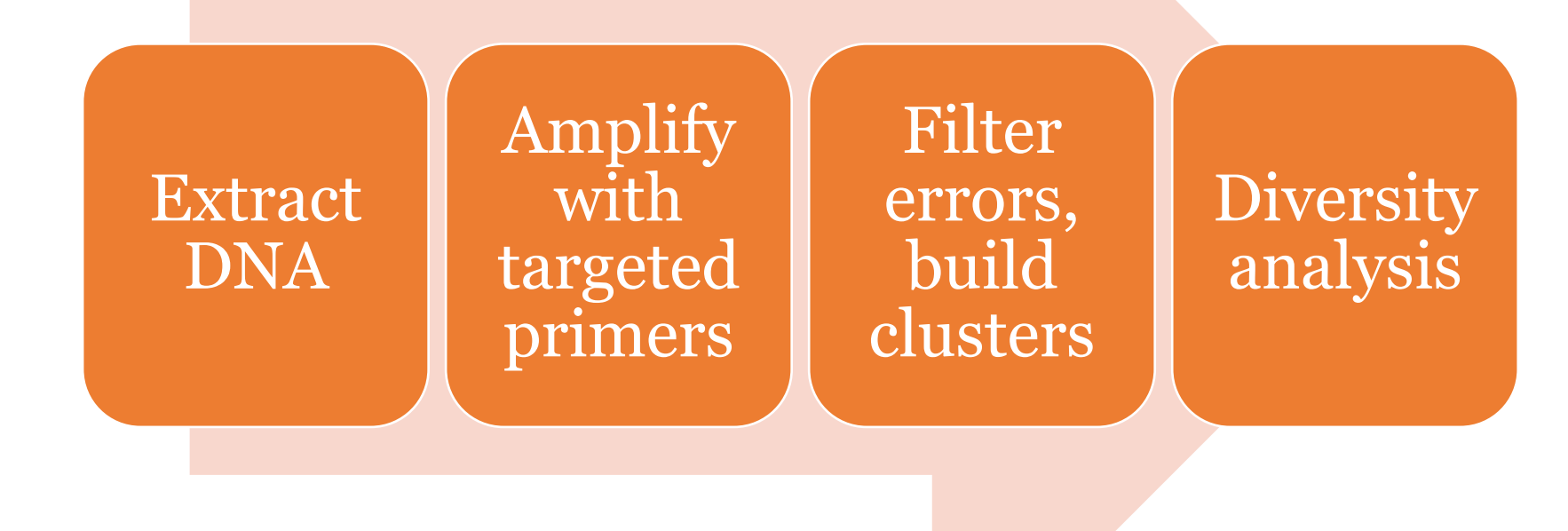

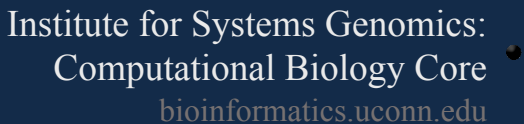

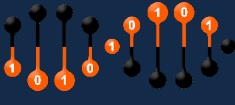

### Metagenomics

### Extract DNA Sequence random fragments QC, assemble, annotate Diversity, function analysis

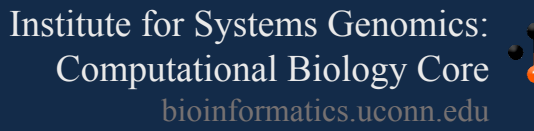

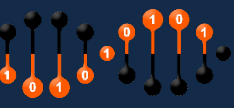

### Metatranscriptomics

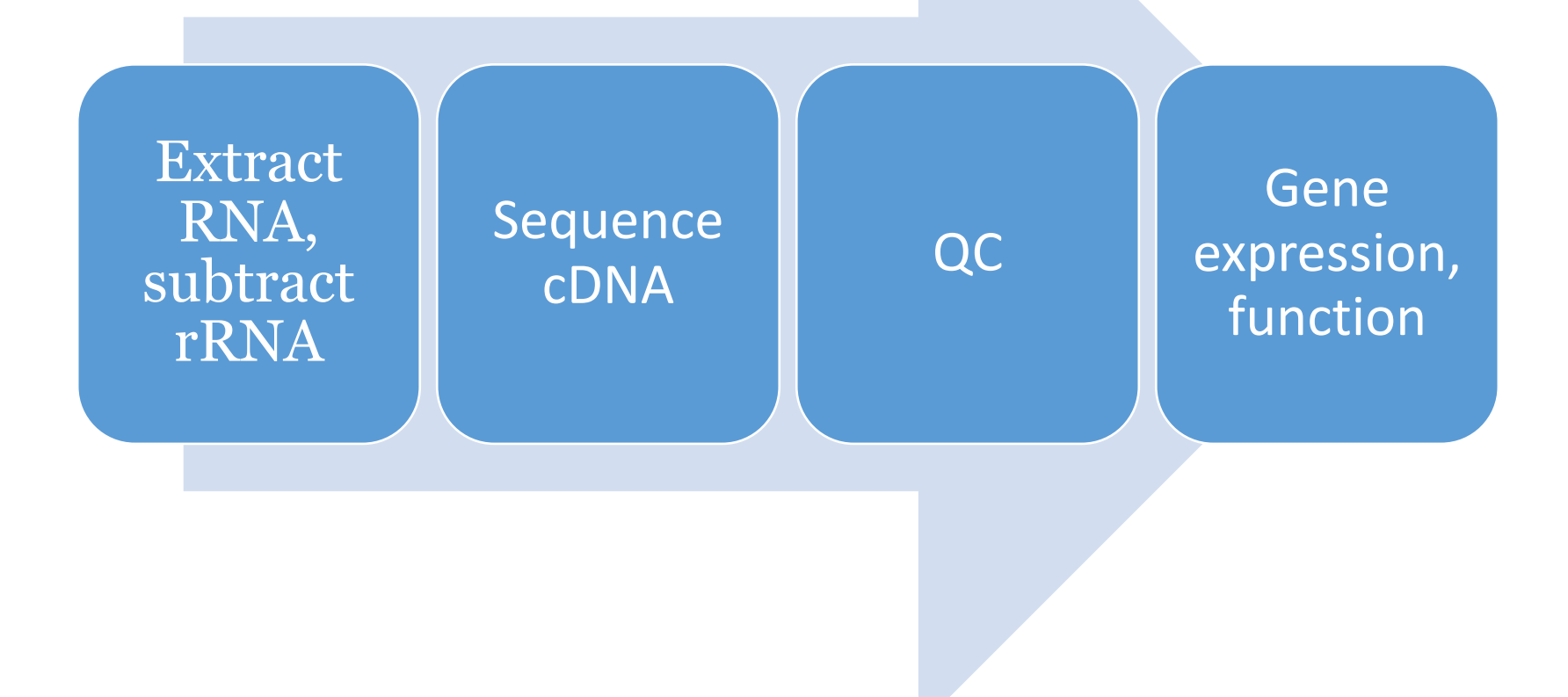

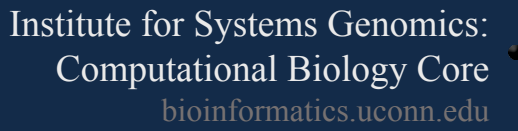

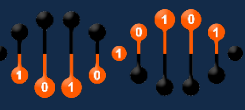

### Sequencing

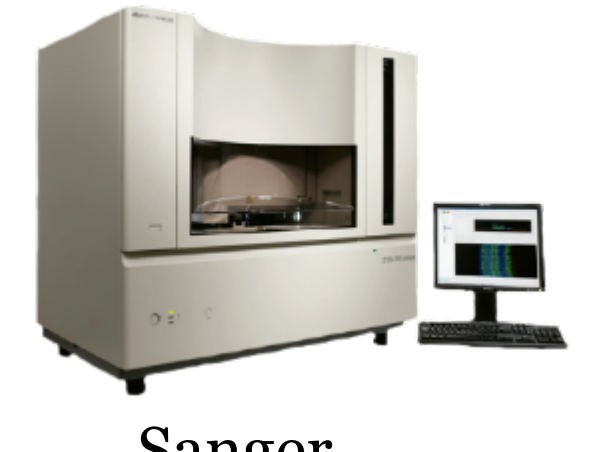

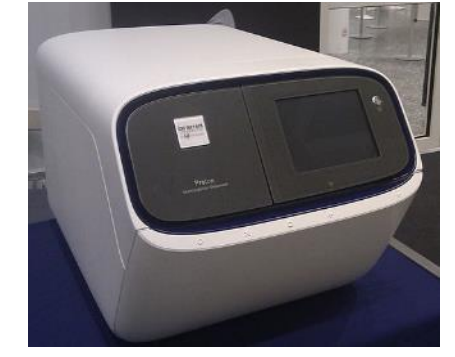

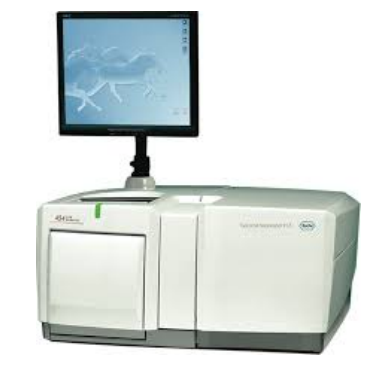

Sanger Ion Torrent Roche 454

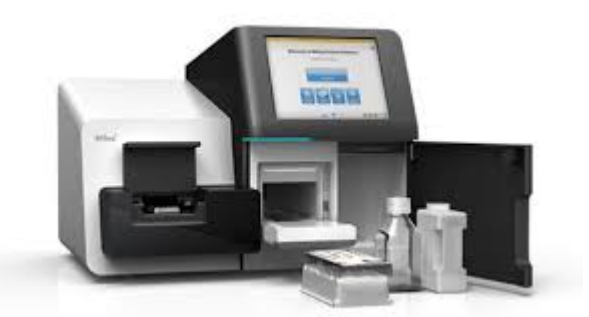

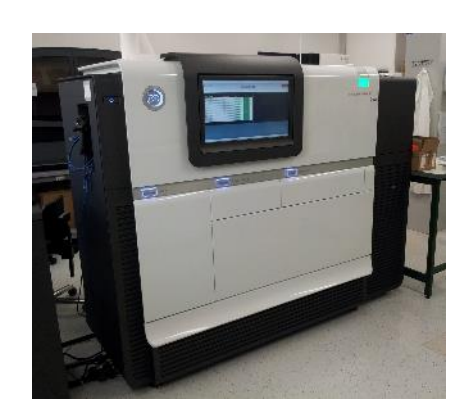

Illumina \*Seq Pacific Biosciences Nanopore

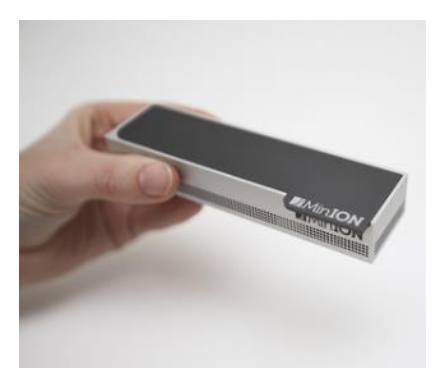

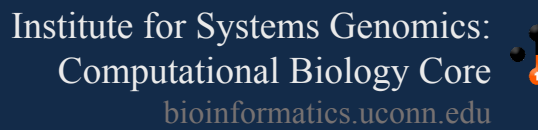

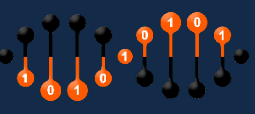

# Resources (16S)

phylum "Armatimonadetes" (0/1149/0) phylum 'Verrucomicrobia' (0/10424/0) phylum "Acidobacteria" (0/15997/0) phylum Firmicutes (0/470534/0) phylum Cyanobacteria/Chloroplast (0/25864/0) phylum Marinimicrobia (0/997/0) phylum Aminicenantes (0/1546/0) phylum Omnitrophica (0/20/0) phylum Acetothermia (0/44/0) phylum Poribacteria (0/104/0) phylum Atribacteria (0/69/0) phylum Cloacimonetes (0/179/0) phylum Candidatus Calescamantes (0/3/0) phylum candidate division WPS-1 (0/815/0) phylum candidate division WPS-2 (0/116/0) phylum Hydrogenedentes (0/460/0) phylum candidate division ZB3 (0/76/0) phylum Ignavibacteriae (0/774/0) phylum Nitrospinae (0/537/0)  $\ddot{\phantom{1}}$ Archaea Outgroup (0/1/0) ÷ unclassified\_Bacteria (0/34557/0)<br>domain Archaea (0/33971/0)  $\pm$ phylum "Crenarchaeota" (0/1954/0)  $\ddot{ }$ phylum "Euryarchaeota" (0/16984/0) phylum "Korarchaeota" (0/92/0) phylum 'Nanoarchaeota' (0/139/0) RDP II: Cole et al. *NAR* (2013)

phylum Latescibacteria (0/556/0)

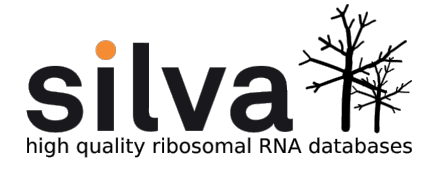

SILVA: Quast et al. *NAR* (2015)

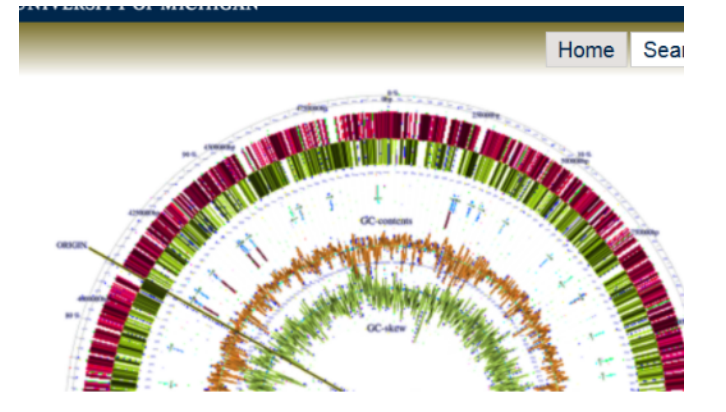

rrnDB: Stoddard et al. *NAR* (2016)

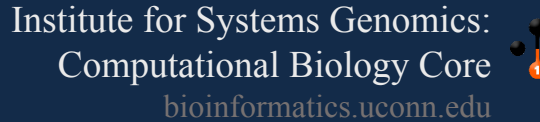

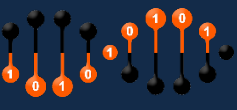

# Resources (Genomes)

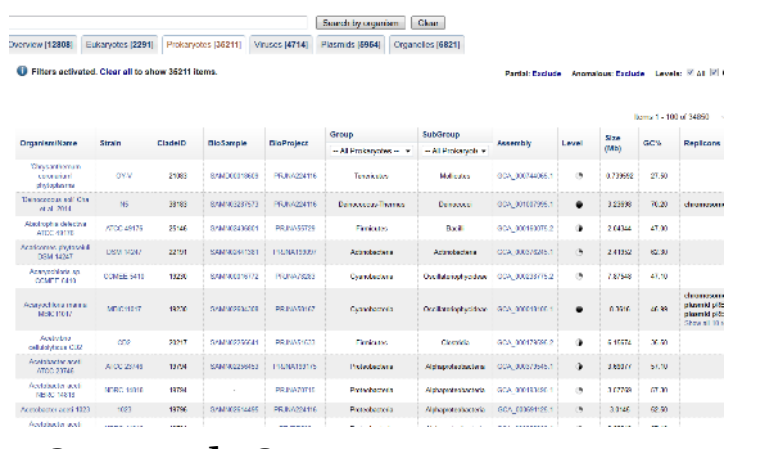

### GenBank Genomes

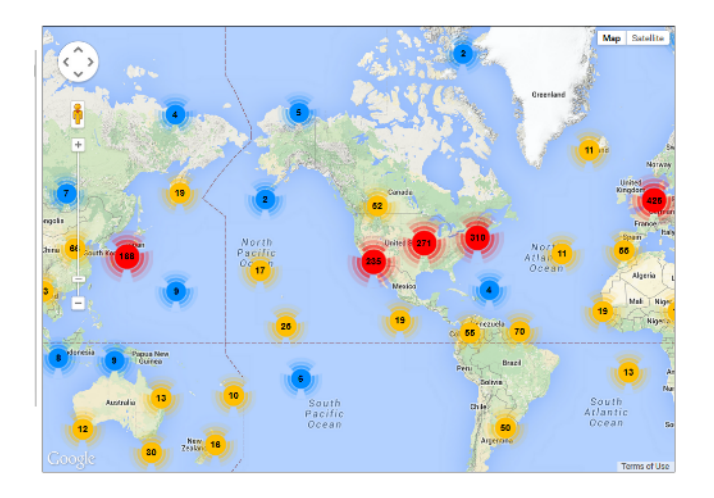

### GOLD (JGI metagenomes) Ensembl Genomes

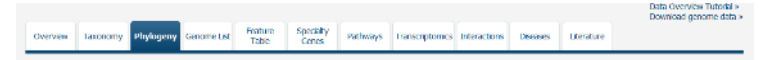

Chose an order to view its multi-gene phylogenetic tree in either phylogram or cladogram format. Use controls above the tree to show or hide support values, and to color the tree according to genus or species. Click on a species name to visit that species overview page. To learn more about interacting with trees and the method used to create them, please see Phylogeny FAQs.

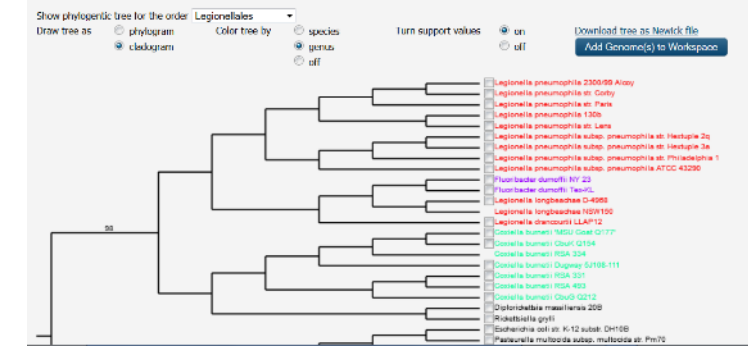

### PATRIC (host and bacterial)

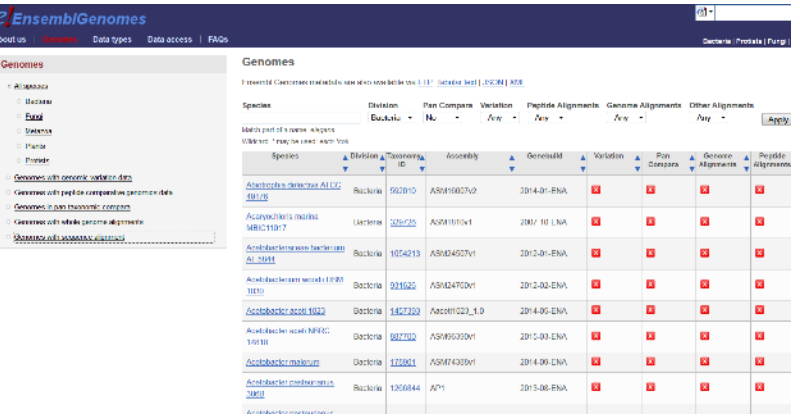

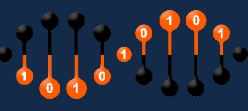

# Resources (Metagenomes)

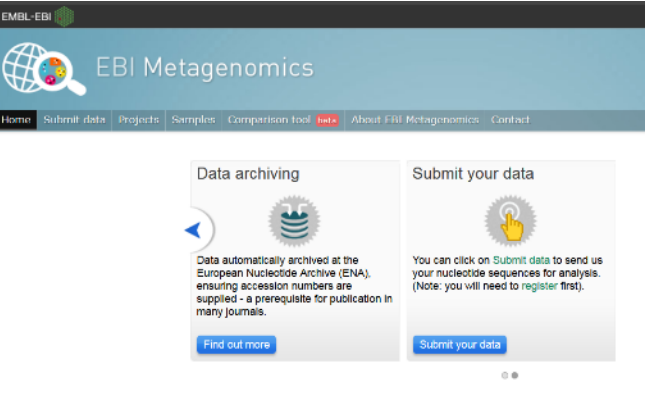

### EBI metagenomics

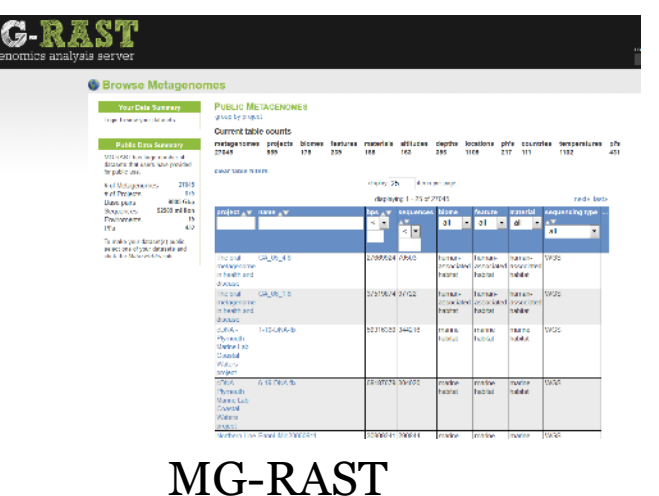

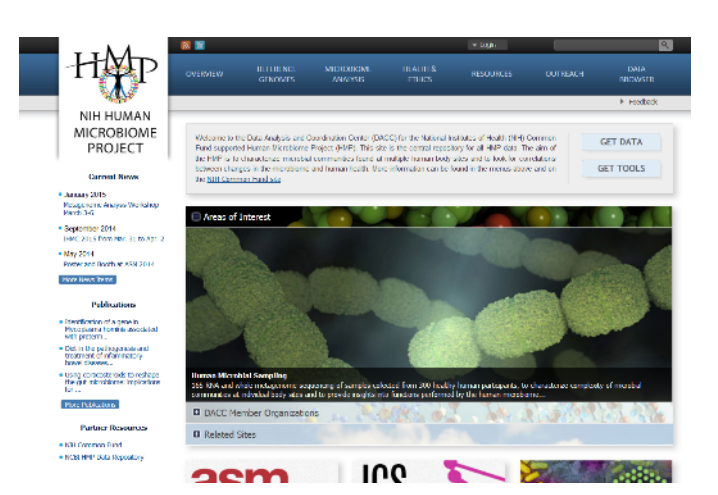

### HMP DACC

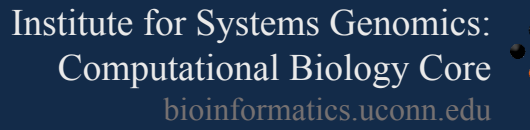

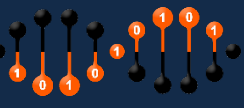

### Resources (Function)

### ez entre 1 Oser deta messare  $-$  00 **Luons** CARBON FIXATION IN PHOTOSYMTHETIC ORGANISMS Cuisca fautos pulveça in polenyora Physylcheise, teorine<br>and ryphophan busiyahin  $60 - 2212$  $\mathtt{C}\mathtt{4}\mathtt{D}$  indeed the set of the O pO2<br>| (tradepare **Claims** KEGG

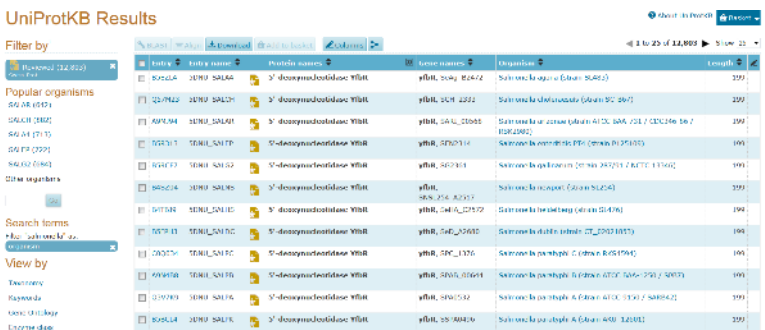

UniProtKB

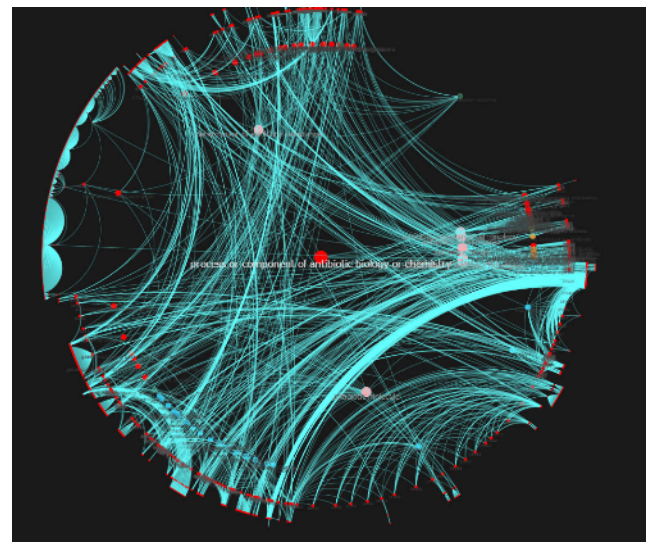

### CARD

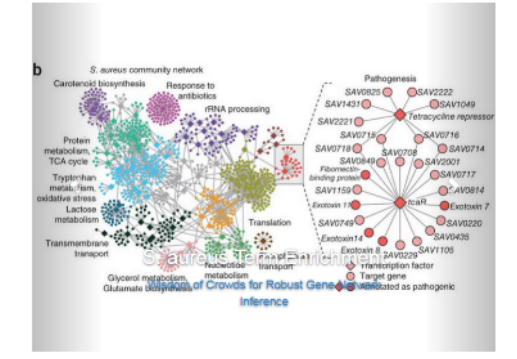

### Gene Ontology

Institute for Systems Genomics: Computational Biology Core bioinformatics.uconn.edu

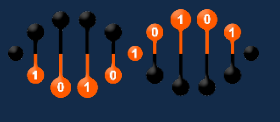

# General Challenges/Considerations

- Sequencing errors
	- Error rates, error *type* (PacBio: 10% random, Illumina 0.1% substitution)
- Chimeras
	- Amplification artifacts, cloning of restriction fragments
- 16S: different V regions give different results
- Different sequencing platforms / sampling conditions ALSO give different results
- Workflow complexity / plethora of tools

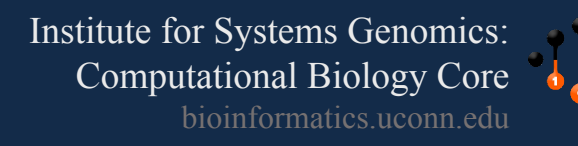

# General Challenges/Considerations

- Strain-level diversity in metagenomes will often be missed by amplicon (esp. short-read) and shotgun approaches
	- This may be especially important **between** samples
- Taxonomy
	- Database predictions (RDP)
- Functional Annotation
	- Coverage versus accuracy

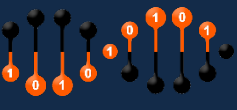

- Eukaryotic Organisms (protists, fungi)
	- 18S (http://www.arb-silva.de)
	- ITS (http://www.mothur.org/wiki/UNITE\_ITS\_database)
- Bacteria
	- CPN60 (http://www.cpndb.ca/cpnDB/home.php)
	- ITS (Martiny, Env Micro 2009)
	- RecA gene
- Viruses
	- Gp23 for T4-like bacteriophage
	- RdRp for picornaviruses

Faster evolving markers used for strain-level differentiation

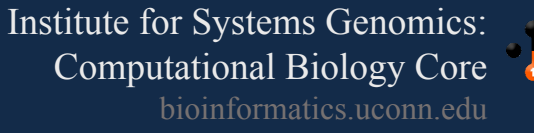

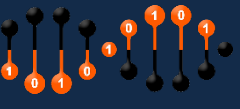

- Focus on contamination reduction during preparation
- 16S rRNA contains 9 hypervariable regions (V1-V9)
- V4 was chosen because of its size (suitable for Illumina 150bp paired-end sequencing) and phylogenetic resolution
- Different V regions have different phylogenetic resolutions  $-$  giving rise to slightly different community composition results
- Sequencing:
	- MiSeq capacity allows multiple samples to be combined into a single run
	- Number of reads needed to differentiate samples depends on the nature of the studies
		- Unique DNA barcodes can be incorporated into your amplicons to differentiate samples

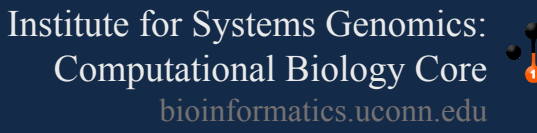

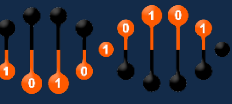

• QIIME (http://qiime.org)

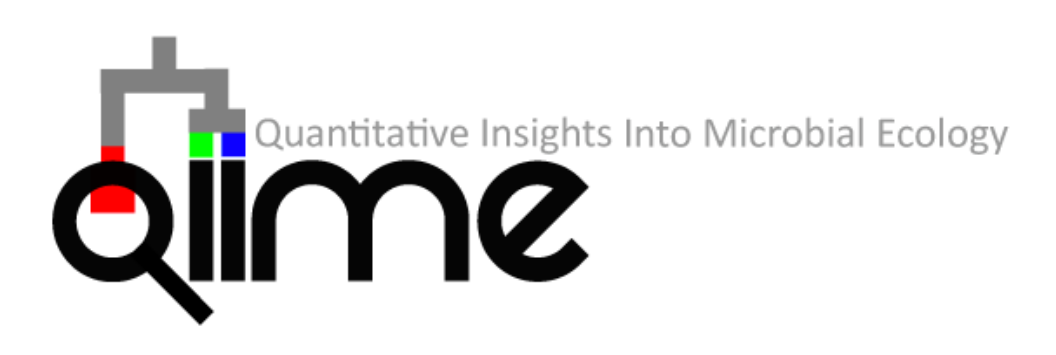

• Mothur (http://www.mothur.org)

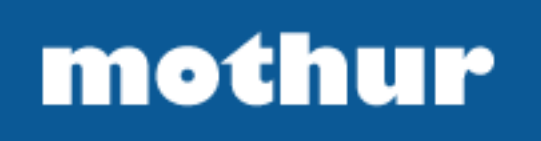

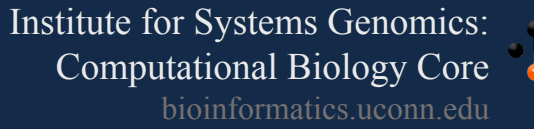

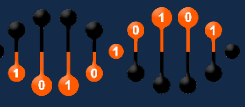

# Bioinformatics Overall Bioinformatics Workflow

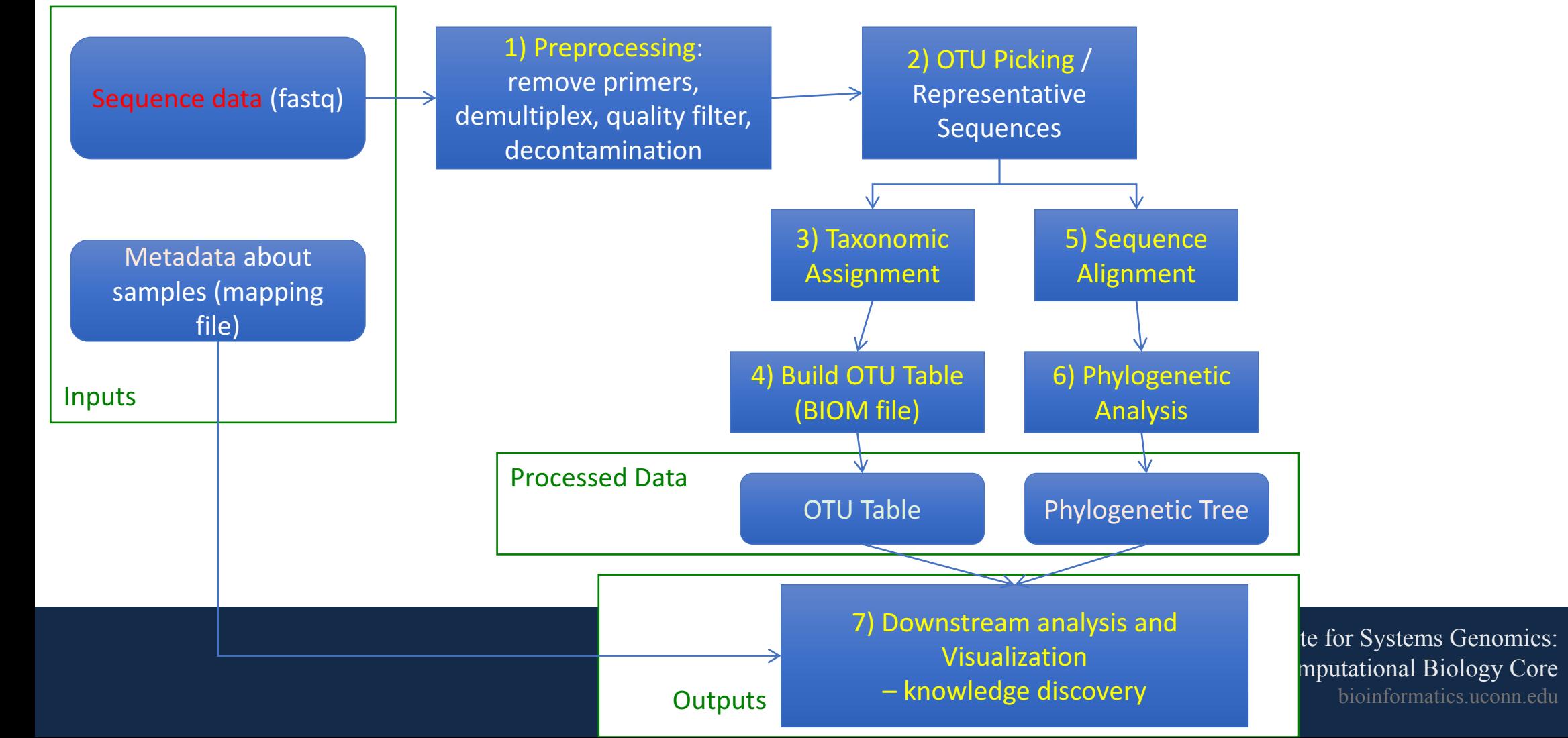

# QIIME versus MOTHUR

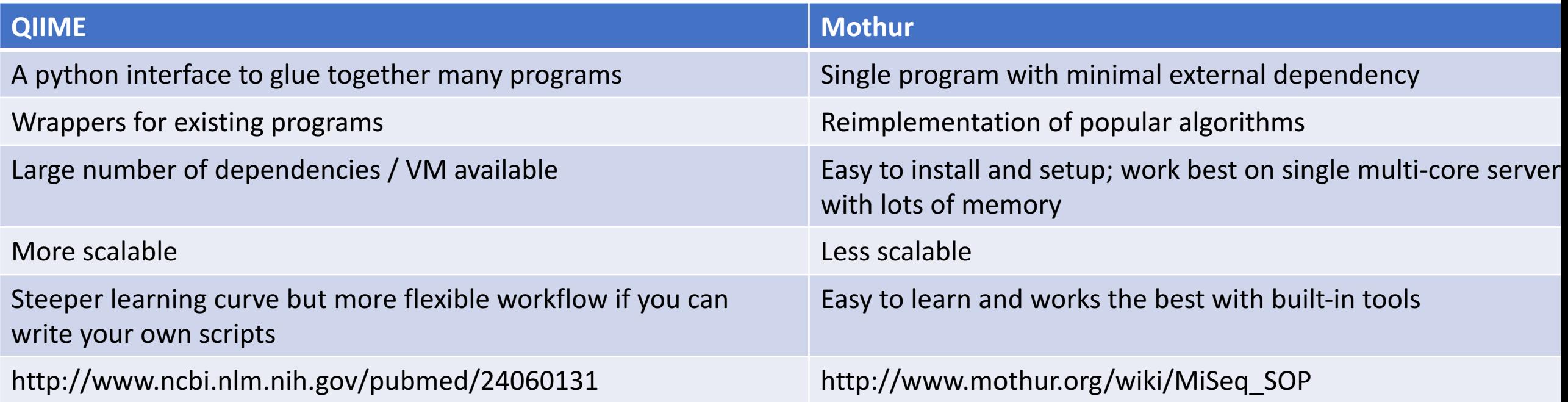

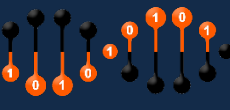

### Metagenomics

- Goal: Identify the relative abundance of different microbes in a sample given using metagenomics
- Problems:
	- Reads are all mixed together
	- Reads can be short  $($ ~100bp)
	- Lateral gene transfer
- Two broad approaches
	- 1. Binning Based
	- 2. Marker Based

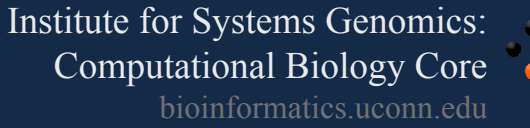

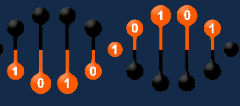

### Metagenomics

- Attempts to "bin" reads into the genome from which they originated
- Composition-based
	- Uses GC composition or k-mers (e.g. Naïve Bayes Classifier)
	- Generally not very precise and not recommended
- Sequence-based
	- Compare reads to large reference database using BLAST (or some other similarity search method)
	- Reads are assigned based on "Best-hit" or "Lowest Common Ancestor" approach

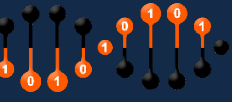

### $\overline{L}$

- Use all BLAST hits above a threshold and assign taxonomy at the lowest level in the tree which covers these taxa.
- Notable Examples:
	- MEGAN: http://ab.inf.uni-tuebingen.de/software/megan5/
		- One of the first metagenomic tools
		- Does functional profiling too!
	- MG-RAST: https://metagenomics.anl.gov/
		- Web-based pipeline (might need to wait awhile for results)
	- Kraken: https://ccb.jhu.edu/software/kraken/
		- Fastest binning approach to date and very accurate.
		- Large computing requirements (e.g. >128GB RAM)

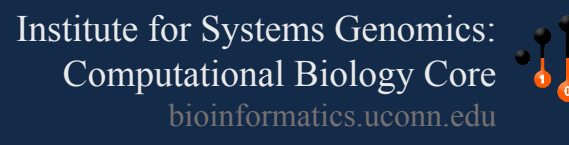

# Metagenomic Assembly

• "MetaSPAdes showed the overall best assembly size statistics while also capturing a relatively large fraction of the expected diversity. The usage of this tool is relatively simple and convenient, being basically identical to that of SPAdes, and largely flexible regarding the format of the input data. A drawback may be the reduced sensitivity for micro diversity. However, for the majority of metagenome research questions, accurate and representative consensus genomes of species should be more than sufficient."

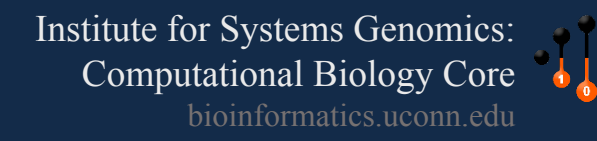